## **Foreman - Feature #4229**

# **Improve RPM-based distro Upgrade Procedure**

01/30/2014 09:55 PM - Stephen Benjamin

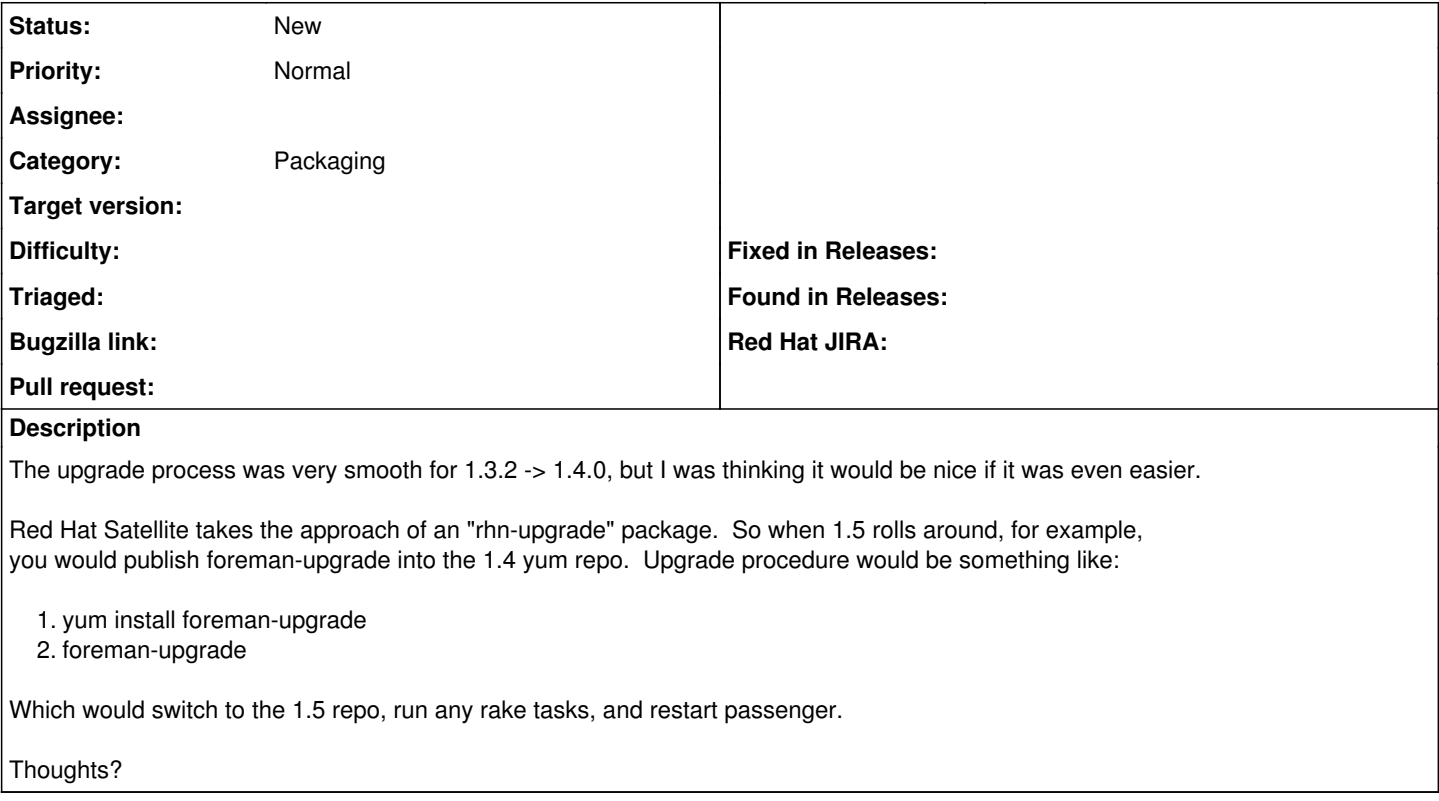

## **History**

#### **#1 - 02/03/2014 03:09 PM - Dominic Cleal**

*- Category set to Packaging*

Yeah, Katello did something similar too.

### **#2 - 02/10/2014 08:38 PM - Lukas Zapletal**

Word. I think running db migrations from yum transactions is nasty.

Katello has a very nice upgrade script (I wrote :-) which could be adopted.